ТМ, определение структуры программы; выбор численных методов для решения систем уравнений; реализация человеко-машинного интерфейса для обеспечения возможности проведения численного эксперимента и оценки адекватности ТМ.

При соблюдении установленных критериев, ТМ считается адекватной и принимается для дальнейшего использования ее в составе КТ. В случае неудовлетворительной

**СПИСОК ЛИТЕРАТУРЫ**

1. **Дозорцев В.М.** Компьютерные тренажеры для обучения операторов технологических процессов / В.М. Дозорцев. – М.: СИНТЕГ, 2009. – 372 с.

2. **Колмогоров, А.Г.** Динамический

адекватности поведения модели в целом или при реализации отдельных режимов принимается решение о корректировке математического описания модели или изменении ее параметров.

Таким образом, алгоритм является итерационным и обеспечивает возврат на промежуточные этапы в случае обнаружения неудовлетворительной оценки адекватности модели.

структурный синтез тренажерных моделей / Н.С. Благодарный, А.Г. Колмогоров, Кобозев В.Ю., Кривов М.В. Текст: непосредственный // Сборник научных трудов АнГТУ. – 2016.  $- C.131 - 138.$ 

### *УДК 004.9+65.26 Кулакова Ирина Михайловна***,**

*к.т.н., доцент кафедры «Вычислительные машины и комплексы» ФГБОУ ВО «Ангарский государственный технический университет», e-mail: iyelkina@mail.ru*

*Бычкова Гульфира Мубараковна,*

*к.э.н., доцент, доцент кафедры «Экономика, маркетинг и психология управления» ФГБОУ ВО «Ангарский государственный технический университет», e-mail: gulfira\_agta49@mail.ru*

# **ПРОГРАММНОЕ ОБЕСПЕЧЕНИЕ РАСЧЁТА НАЛОГОВОЙ НАГРУЗКИ И ОПРЕДЕЛЕНИЯ СТРУКТУРЫ ДОБАВЛЕННОЙ СТОИМОСТИ**

*Kulakova I.M., Bychkova G.M.*

# **SOFTWARE FOR CALCULATING THE TAX BURDEN AND DETERMINING THE STRUCTURE OF ADDED VALUE**

**Аннотация.** *Предложено программное решение по расчёту налоговой нагрузки в режиме упрощенной системы налогообложения и определения структуры добавленной стоимости на предприятиях малого бизнеса. Разработка предполагает использование результатов для анализа и оценки оптимального соотношения доходов и расходов в разных вариантах расчёта налога.* 

**Ключевые слова:** *упрощенная система налогообложения, налоговая нагрузка, электронные таблицы, VBA.* 

**Abstract.** *A software solution is proposed for calculating the tax burden in the mode of a simplified taxation system and determining the structure of value added at small businesses. The development involves using the results to analyze and evaluate the optimal ratio of income and expenses in different tax calculation options.*

**Keywords:** *simplified taxation system, tax burden, spreadsheets, VBA.*

Специальный налоговый режим, который представляет собой упрощенная система налогообложения (УСН), предназначен для малого бизнеса.

Но, несмотря на все преимущества УСН, такие как снижение налоговой нагрузки, простота учета, уменьшение количества подаваемых отчетов, а также возможность выбора между двумя вариантами расчета налога: по доходам или по доходам минус расходы, важно помнить, что УСН имеет свои особенности и ограничения, поэтому перед выбором этого режима налогообложения необходимо тщательно проанализировать бизнес, его специфику, структуру доходов и расходов.

Разработка программного модуля расчета налоговой нагрузки и определения структуры добавленной стоимости для конкретной организации является актуальной задачей, поскольку результаты могут быть неочевидными и соотношение показателей может привести к неожиданным эффектам. Такой модуль может помочь организациям оптимизировать свои налоги, учитывая индивидуальные особенности их бизнеса и действующее законодательство, а также упростить процесс принятия решений и улучшить финансовые показатели организации.

Программный модуль для расчета налоговой нагрузки позволяет:

• учитывать необходимые параметры и рассчитывать на их основе, такие показатели, как интегральный показатель эффективности по добавленной стоимости (ДС), реальную ставку единого налога, налоговую нагрузку на ДС и рентабельность продаж.

вводить данные о доходах, расходах и других показателях, необходимых для расчета добавленной стоимости с листа таблицы или непосредственно в экранную форму (рисунок 1).

экспортировать результаты расчетов  $\bullet$ в различные форматы: в числовом представлении на лист электронной таблицы или в отдельный файл, в графическом представлении в виде диаграммы.

Основное представление результатов выполнено в виде электронных таблиц, а реализация программного модуля произведена посредством встроенных средств разработки (в данном случае это Excel и VBA).

В таблице 1 приведены характеристики, которые необходимы для расчета ДС, налоговой нагрузки и других экономических показателей. Числовые значения представляют собой тестовые данные, которые использовались для расчёта. Эти характеристики включают доходы, расходы, налоги и другие отчисления, связанные с деятельностью малого бизнеса [1].

В работе приводятся два варианта соотношения показателей, условно названные как объекты малого бизнеса 1 и 2 (МБ 1 и МБ 2). Для них приняты такие значения покупной стоимости материальных запасов (МЗ) и расходов на оплату труда, что существенным образом скажутся на структуре добавленной стоимости и показателе рентабельности продаж. Результаты расчёта этих показателей с помощью программного модуля представлены в таблице 2.

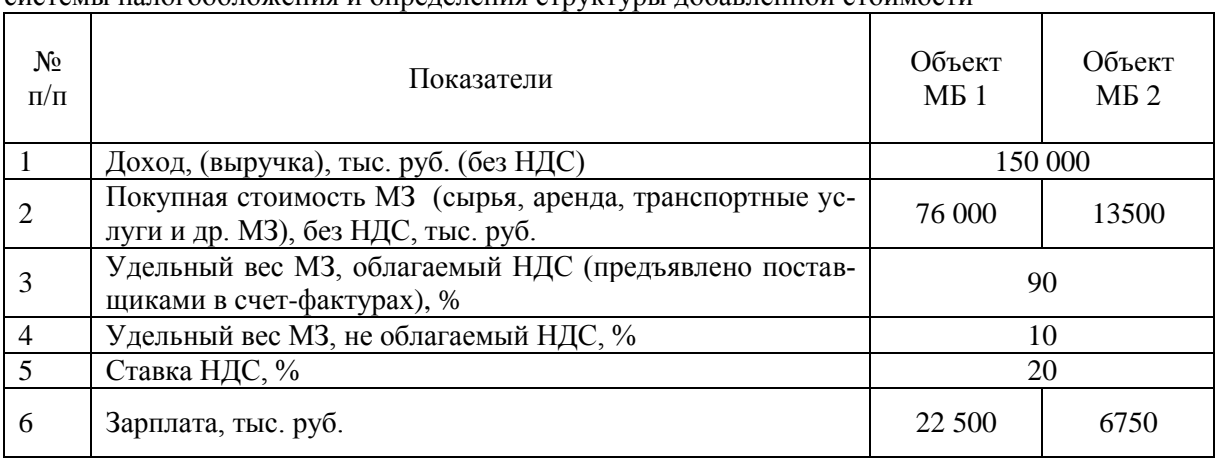

Таблица 1. Исходные показатели для расчёта налоговой нагрузки в режиме упрощенной системы налогообложения и определения структуры добавленной стоимости

Таблица 2. Результаты работы программы по расчету налоговой нагрузки и определения структуры добавленной стоимости

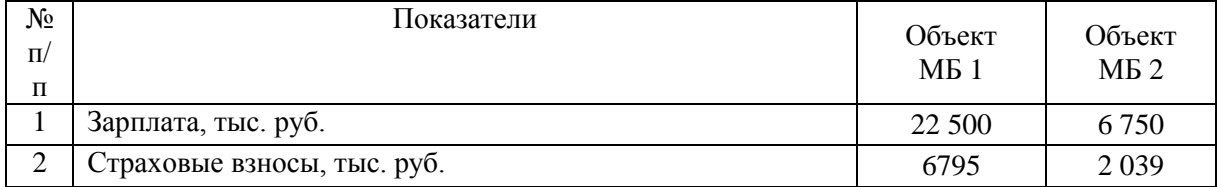

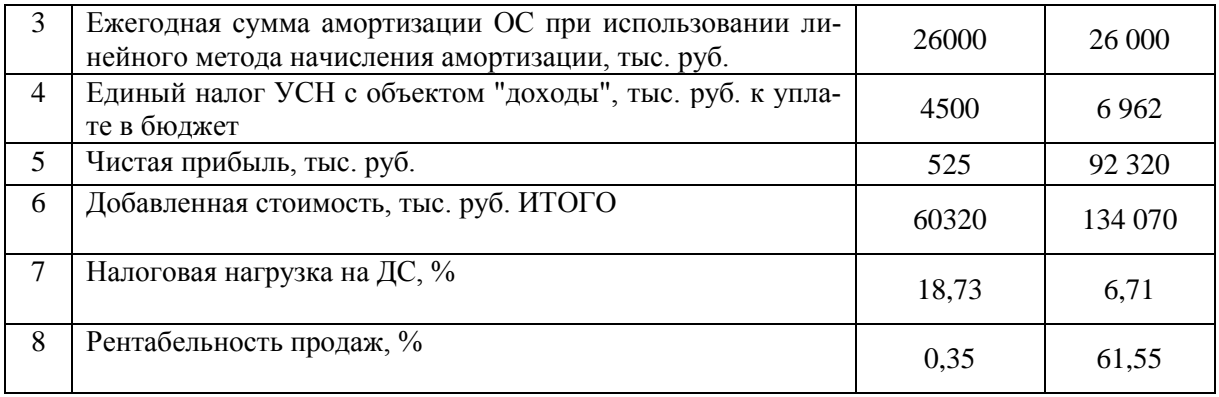

На рисунке 1 представлен интерфейс программного модуля с введенными данными, необходимыми для расчета, результаты вычислений представлены в таблице 2 в числовом виде и на рисунке 2 в виде диаграмм.

Таким образом, в рамках исследования было разработано программное обеспечение для расчёта налоговой нагрузки и определения структуры добавленной стоимости. Для тестирования работы программы была проведена серия испытаний с различными значениями характеристик, описывающих деятельность объектов малого бизнеса, которые совпали с результатами расчётов, произведенных ранее.

Полученные данные делают этот инструмент пригодным для практического использования при оценке эффективности бизнеса, на основе таких характеристик, как интегральный показатель эффективности на основе добавленной стоимости и налоговая нагрузка на добавленную стоимость.

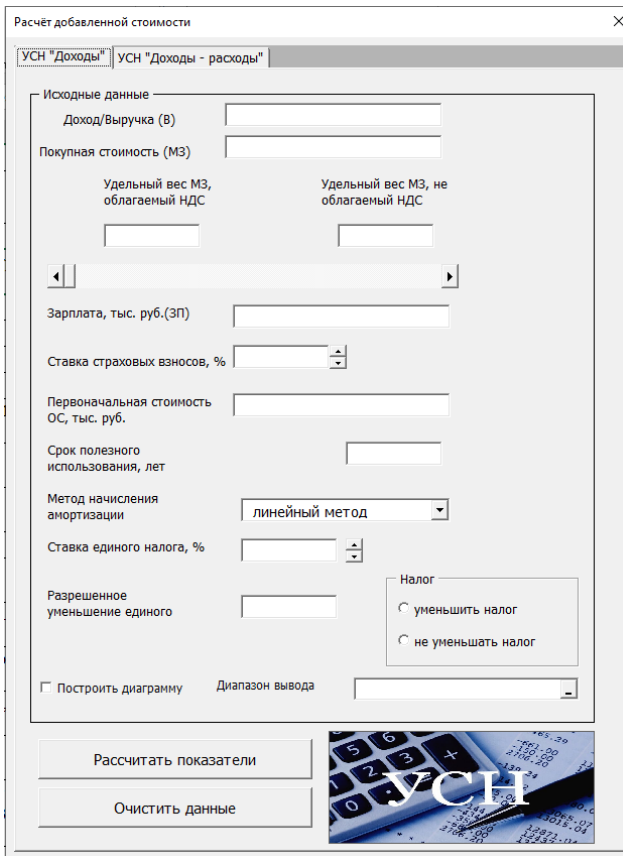

Рисунок 1 – Программное обеспечение расчёта налоговой нагрузки и определения структуры добавленной стоимости

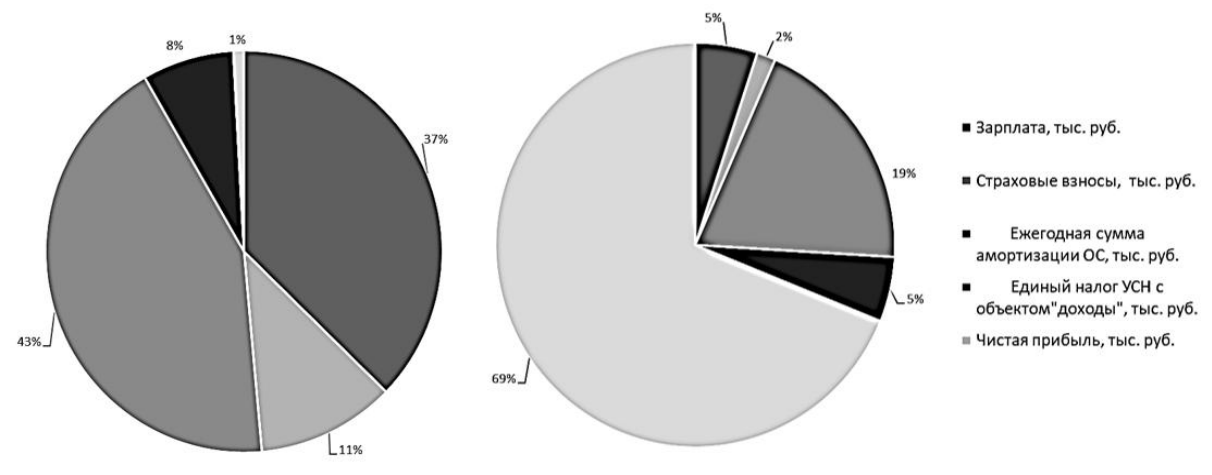

Рисунок 2 – Графическое представление результатов расчетов структуры добавленной стоимости

# **СПИСОК ЛИТЕРАТУРЫ**

1. **Чиканова, Ю.А.** Сравнительный анализ методик расчета налоговой нагрузки / Ю. А. Чиканова. – Текст: непосредственный // Молодой ученый. – 2018. – № 44 (230). – С. 94-97.

2. **Кильдишов, В.Д.** Использование приложения MS Excel для моделирования различных задач: Практическое руководство / Кильдишов В.Д. – Москва: СОЛОН-Пр., 2015. – 156 с.

3. **Гуриков, С.Р.** Введение в программирование на языке Visual Basic for Applications (VBA): учебное пособие / С.Р. Гуриков. — Москва: ИНФРА-М, 2024. 317 с.